# **Schema-Based Security in Neo4j 4.0**

#### Louise Söderström

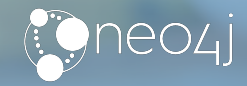

### **About me**

- **•** Cypher and security developer @ Neo4j since 2017
- **•** Was born in the early 90s in Linköping, Sweden
- **•** Engineer in Mathematics

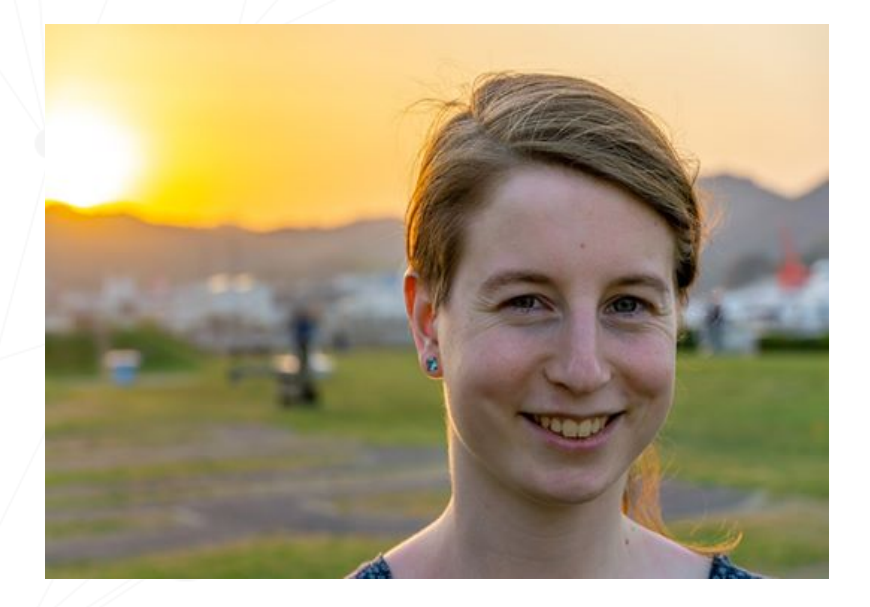

**•** Involved in Pink Programming

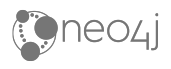

# **Native security in Neo4j 3.x**

- **•** Based on files for users and user-to-role mapping
- **•** Only coarse-grained built-in roles: **–** reader,editor, publisher, architect, admin
- **•** Managed via procedures

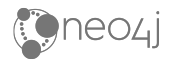

# **Schema-based security in Neo4j 4.0**

- **•** The security data is stored in a system database
- **•** Fine-grained access, traverse and read

• Coarse-grained writes

• Managed via administration commands

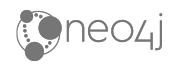

# **How to use the system database**

- **•** Browser/desktop/Cypher shell **:use system**
- **Drivers** 
	- Supported for Java, JS and .NET
	- Session construction methods take optional name argument

```
try ( Session s1 = driver.session(forDatabase("system")) {
   s1.run( "GRANT ROLE reader TO currentUser" );
}
try (Session s2 = driver.session() ) {
    s2.run( "MATCH (n) RETURN n.prop" );
}
```
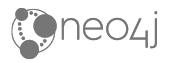

### **User and role administration**

- **•** 3.x security with Cypher instead of procedures
- **•** Users in community, roles only in enterprise
- **•** Old security procs will still work but must be executed towards system database, except **dbms.security.changePassword() Note:** for now, **yield** will not be supported

\* **STATUS** is not available in community

#### **Create users**

**• CREATE USER** *Alice* **SET PASSWORD** *\$secret*

**• CREATE USER** *Bob* **SET PASSWORD** *\$secret2* 

**CHANGE NOT REQUIRED**

**• CREATE USER** *Charlie* **SET PASSWORD** *\$secret3*  **SET STATUS SUSPENDED\***

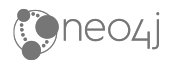

#### **Change users\***

\* Not available in community except **ALTER CURRENT USER**

**• ALTER USER** *Alice* **SET PASSWORD CHANGE NOT REQUIRED**

**• ALTER USER** *Bob* **SET PASSWORD** *\$anotherSecret*

**• ALTER USER** *Charlie* **SET STATUS ACTIVE**

**• ALTER CURRENT USER SET PASSWORD FROM** *old* **TO** *new*

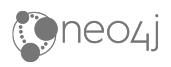

#### **Create and delete roles**

- **●** Create role: **CREATE ROLE employee CREATE ROLE doctor CREATE ROLE receptionist CREATE ROLE researcher CREATE ROLE dummy**
- **●** Delete role: **DROP ROLE** *dummy*

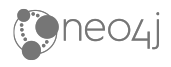

### **Grant and revoke roles**

- **•** Grant role to user:
	- **GRANT ROLE** *employee* **TO** *Alice, Bob, Charlie*
	- **GRANT ROLE** *doctor, researcher* **TO** *Alice*
	- **GRANT ROLE** *receptionist* **TO** *Bob*
	- **GRANT ROLE** *researcher* **TO** *Charlie*
- **•** Revoke role from user: **REVOKE ROLE** *researcher* **FROM** *Alice*

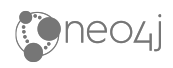

### **Users and roles**

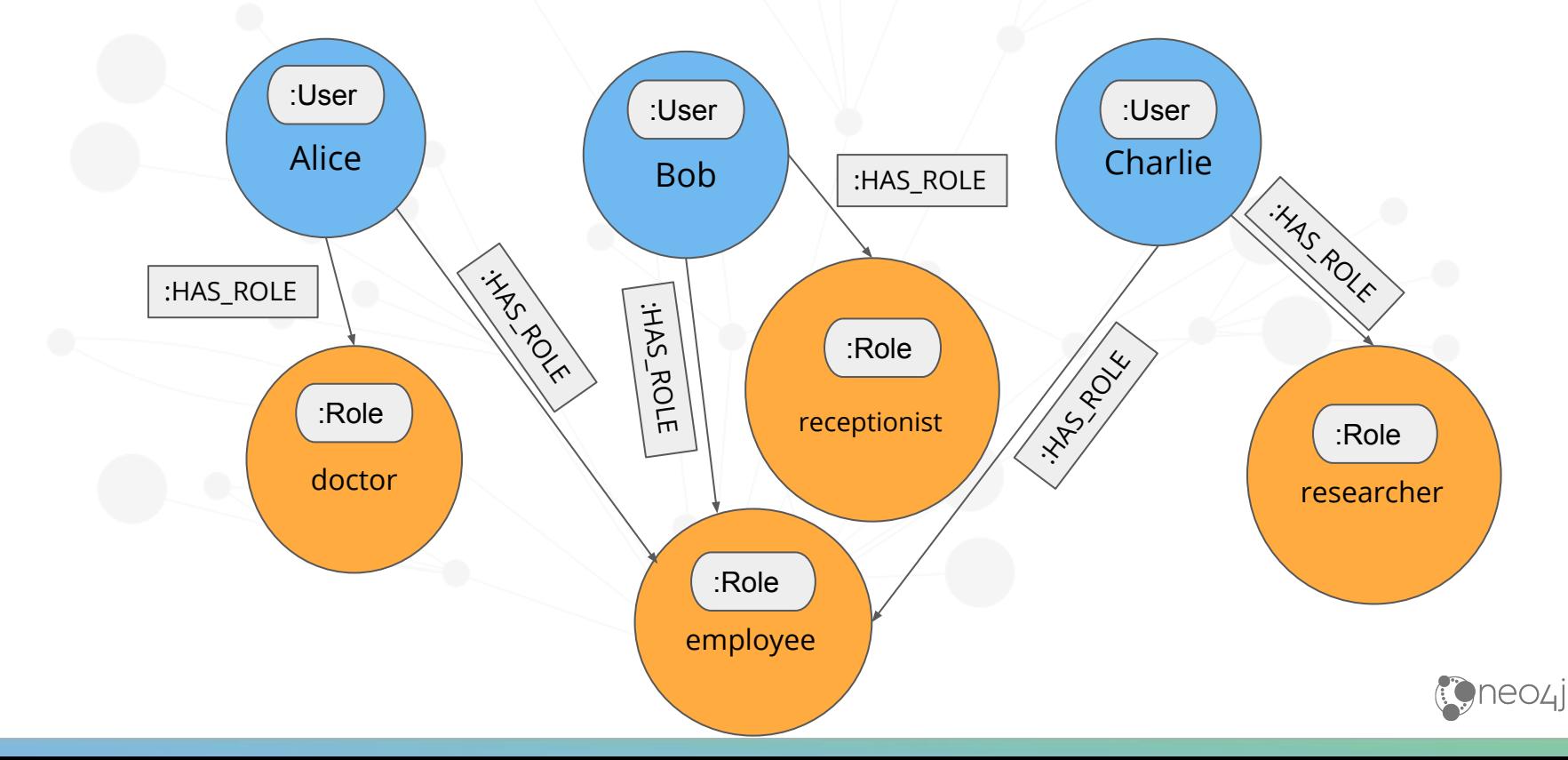

### **Privilege administration**

- **•** Fine-grained 4.0 security
- **•** Each role have privilege whitelist (**GRANT**) and privilege blacklist (**DENY**), privileges can be unassigned by **REVOKE**
- **•** Aggregated permission: a user is allowed to do an action if it is in at least one whitelist and no blacklist

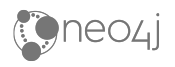

# **Privileges**

- **• ACCESS** access for specific dbs
- **TRAVERSE** node/relationship traversal for specific dbs and/or labels/reltypes
- **READ** property reads for specific dbs and/or labels/reltypes and/or property key names
- **• MATCH** shorthand for **TRAVERSE** + **READ**
- **•** Write, token, indexes, constraints, start and stop databases

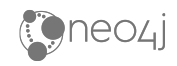

# **Access privilege**

- **• GRANT ACCESS ON DATABASE** *healthcare* **TO** *employee*
- **•** With only access a user with role *employee* will
	- **–** be able to run read queries but get an empty result
	- **–** get **PERMISSION DENIED** on write queries
- **•** On a database where a user has no access, she will get **PERMISSION DENIED** on transaction start

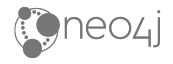

#### **Alice the doctor**

**GRANT TRAVERSE ON GRAPH** *healthcare* **TO** *doctor*

**GRANT READ {\*} ON GRAPH** *healthcare* **TO** *doctor*

OR

**GRANT MATCH {\*} ON GRAPH** *healthcare* **TO** *doctor*

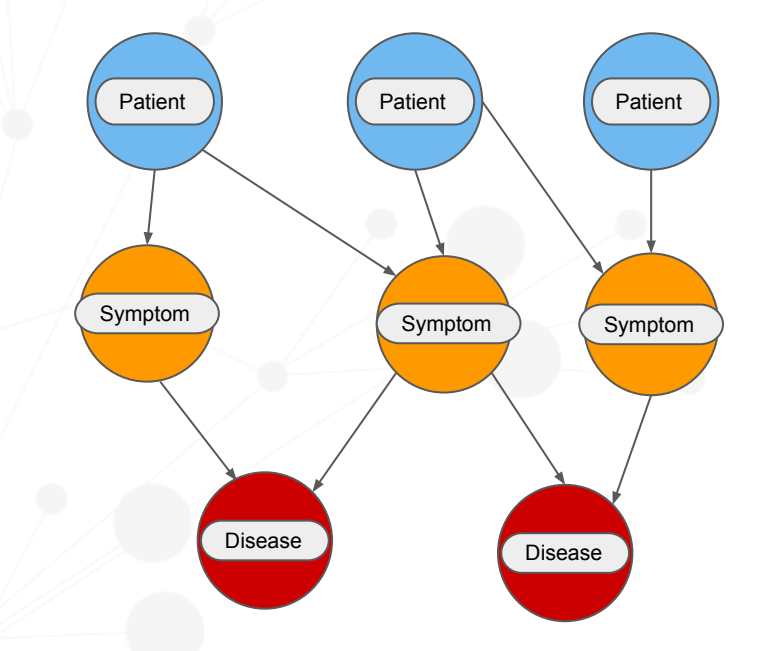

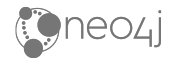

#### **Bob the receptionist**

**GRANT MATCH {\*} ON GRAPH** *healthcare* **NODES** *Patient* **TO**  *receptionist*

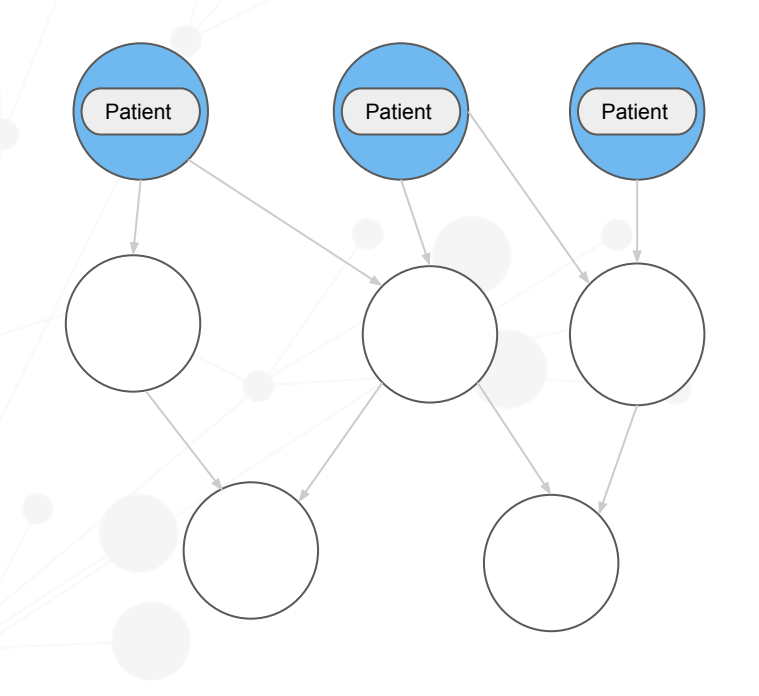

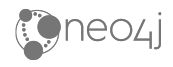

#### **Charlie the researcher - approach 1**

**GRANT TRAVERSE ON GRAPH** *healthcare* **TO** *researcher*

**GRANT READ {\*} ON GRAPH** *healthcare* **NODES** *Symptom* **TO**  *researcher*

**GRANT READ {\*} ON GRAPH** *healthcare* **NODES** *Disease* **TO**  *researcher*

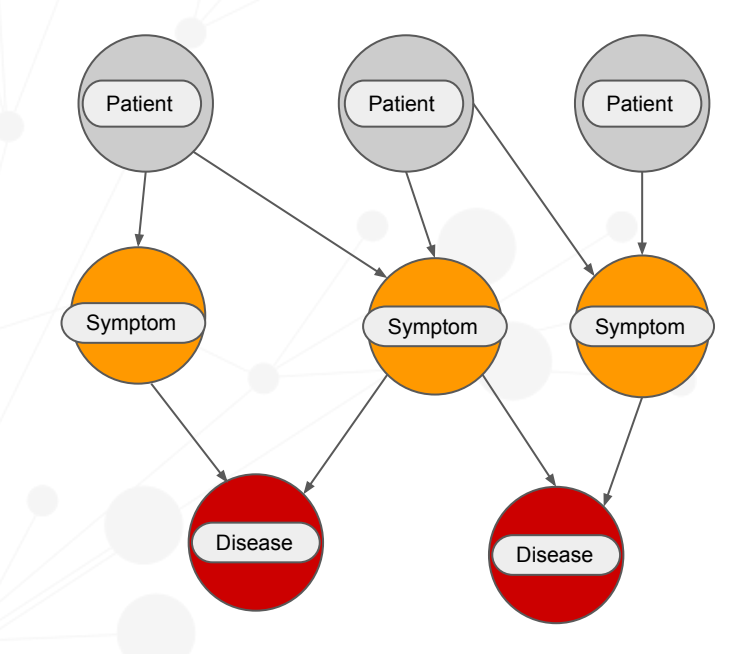

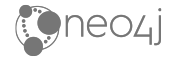

#### **Charlie the researcher - approach 2**

**GRANT MATCH {\*} ON GRAPH** *healthcare* **TO** *researcher*

**DENY READ {***name***,** *ssn***} ON GRAPH** *healthcare* **NODES** *Patient* **TO** *researcher*

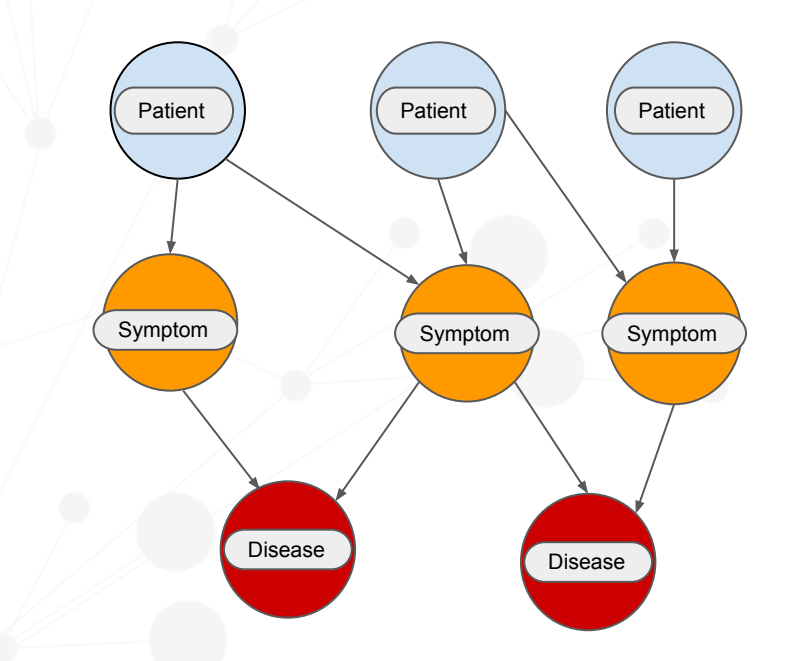

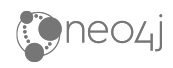

### **Write and token privileges**

**GRANT WRITE {\*} ON GRAPH** *healthcare* **TO** *doctor*

**GRANT WRITE {\*} ON GRAPH** *healthcare* **TO** *receptionist*

**DENY WRITE {\*} ON GRAPH \* TO** *researcher*

**GRANT CREATE NEW NODE LABEL ON DATABASE**  *healthcare* **TO** *doctor* **GRANT CREATE NEW PROPERTY NAME ON DATABASE**  *healthcare* **TO** *doctor*

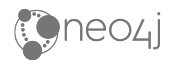

### **Indexes, constraints and more**

**GRANT INDEX MANAGEMENT ON DATABASE** *healthcare* **TO**  *researcher*

**GRANT CREATE CONSTRAINT ON DATABASE** *healthcare* **TO**  *doctor*

**GRANT ALL DATABASE PRIVILEGES TO** *superAdmin*

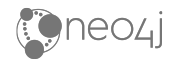

# **Thanks for your time!**

Questions?

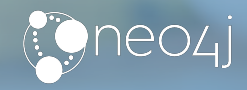

# **Hunger Games Questions**

- 1. Easy: What is **MATCH** a combination of?
	- a. **ACCESS** + **TRAVERSE**
	- b. **ACCESS** + **READ**
	- c. **TRAVERSE** + **READ**
- 2. Medium: What will happen to a user who doesn't have the access privilege?
	- a. **PERMISSION DENIED** at transaction start
	- b. The transaction starts but **PERMISSION DENIED** when reading
	- c. Reading will work but give an empty result
- 3. Hard: Which procedure is not going to work in 4.0?

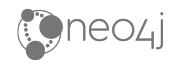